### S3 : A Symbolic String Solver for Vulnerability Detection in Web Applications

Minh-Thai Trinh, Duc-Hiep Chu, Joxan Jaffar National University of Singapore (NUS)

### Web applications

- *Usually*:
	- take **string values** as inputs,
	- manipulate **string values**, and then
	- use **string values** to construct database queries.

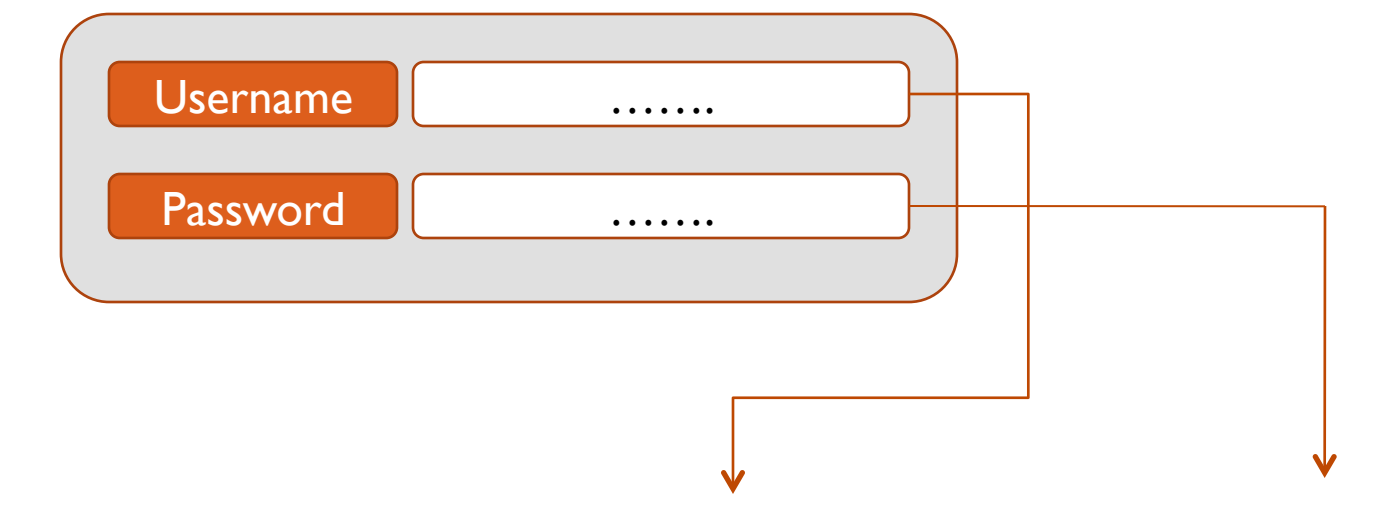

**"SELECT ... where user='\$user' and password='\$pwd'"**

## Vulnerabilities in web applications

- From OWASP, the most serious web security vulnerabilities:
	- $\bullet$  #1: Injection flaws such as SQL injection
	- #3: Cross Site Scripting (XSS) flaws

Due to inadequate sanitization and inappropriate use of input **strings** provided by users

# Dynamic Symbolic Execution (DSE)

- Current trend to detect vulnerabilities in web applications (Saxena[SP'10], Brumley[SP'10,ICSE'14])
- How does it work?
	- Symbolic execution for high coverage of program execution space
	- But concretize when necessary to avoid false positive
		- **Event space**
		- Loops
		- Hard-to-solve constraints such as non-linear constraints

### Email validation

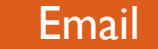

function validateEmail(email) { ... // break email into 3 parts // local part // @ character // domain part if (domain.equals(**"nus.edu.sg"**)){ var reg = new RegExp(**"^[a-zA-Z][0-9]\*\$"**); var test $1 = \text{req}. \text{test}(\text{local})$ ; var test $2 = \text{local.length} == 8;$  return test1 && test2; } else if (domain.equals(**"comp.nus.edu.sg"**)) return local.length  $>= 4;$  else return false;  $\downarrow$ 

S3: A Symbolic String Solver (CCS'14 talk) 20/11/14

Client-side

**JavaScript** 

code

### Server-side PHP code

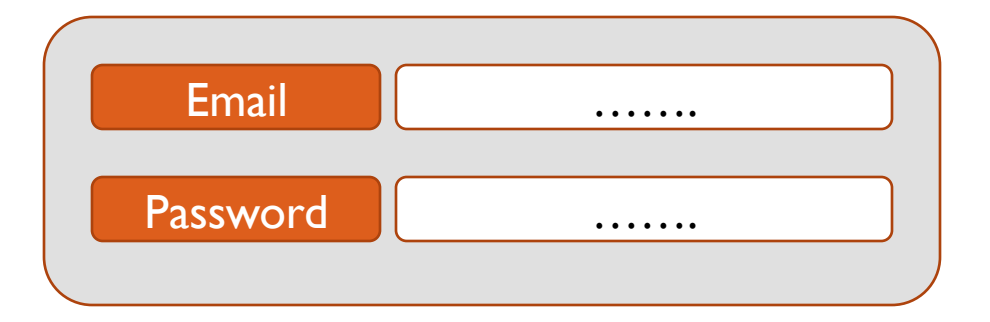

```
$eml = $_POST['email']; 
$pwd = $_POST['password']; 
$stm="SELECT ... where email='$eml' and password='$pwd'"; 
$result = mysql query(Sstm);
```
# SQL injection?

• To detect SQL injection, we may want to test whether

\$eml contains the string:

$$
\begin{array}{c}\n \cdot & \mathsf{OR} \ \mathsf{1} = \mathsf{1} \text{-} \\
 \hline\n \end{array}
$$

• The attack specification (e.g. above) is given by security experts

# Dynamic Symbolic Execution (DSE)

First express all the input email addresses that can be

validated by using the symbolic constraints

- So that we know the form of \$eml at the server side
- Combine with the attack specification (on \$eml) to decide

if the JavaScript code is vulnerable to SQL injection

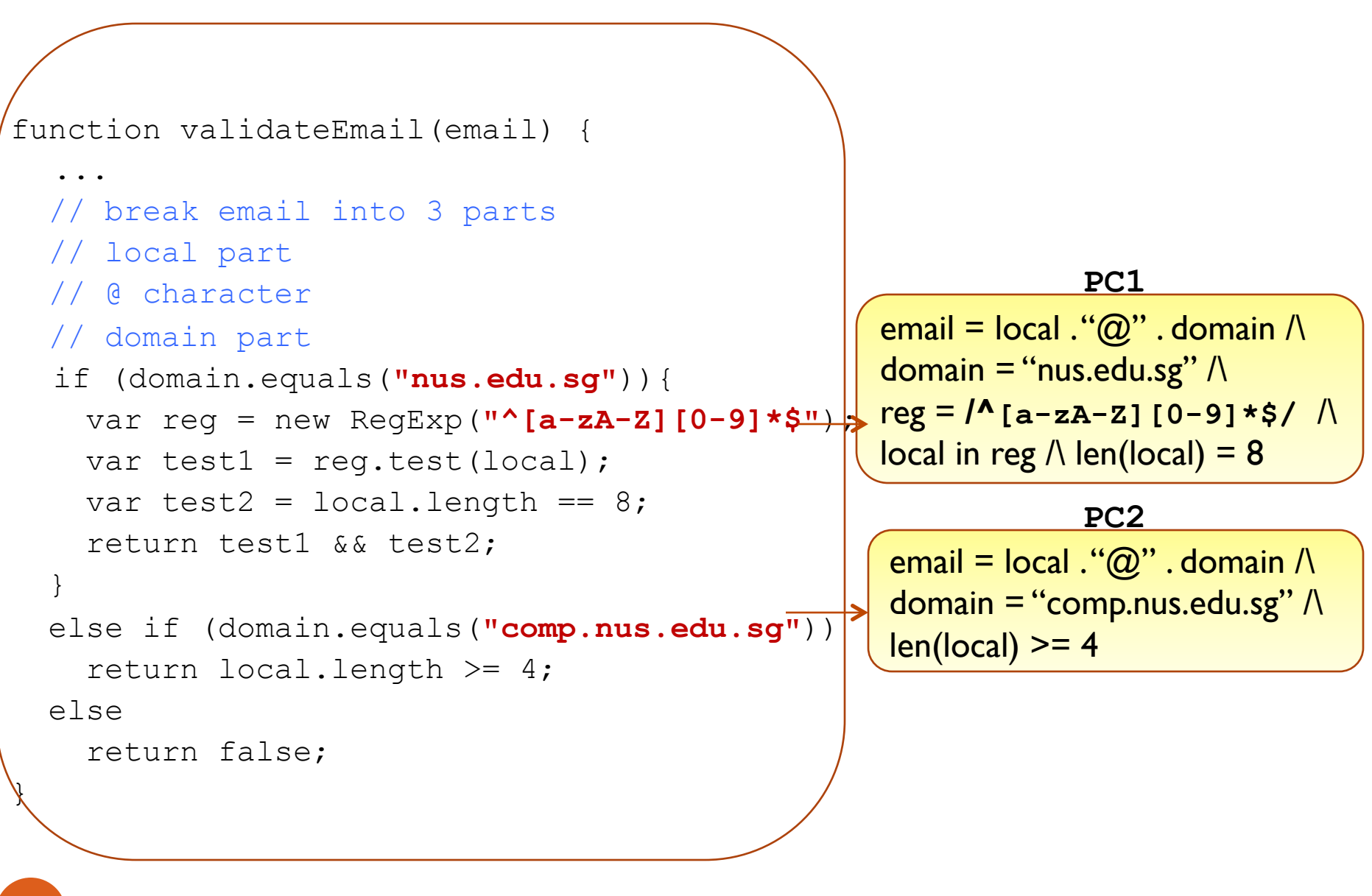

### Vulnerability Detection ~> Constraint Solving

Email address that passes the validation

### if PC1 or PC2 is satisfiable

Email address that leads to SQL injection

if

It passes the validation and leads to \$eml which contains the string

**' OR 1=1--**

# Checking satisfiability of formulae

• From vulnerability detection to checking the satisfiability of the following formulae:

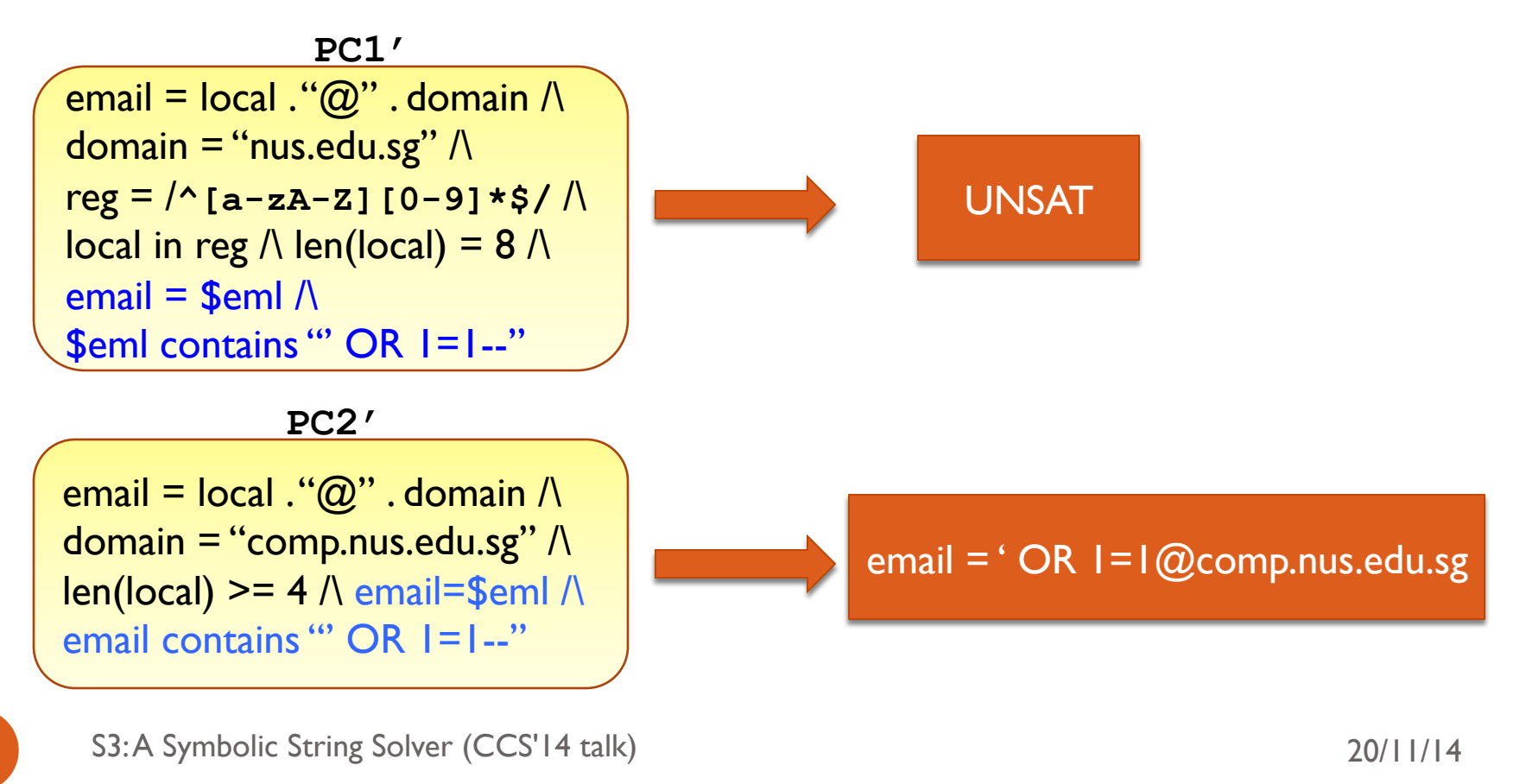

## Traditional Random Testing

- Test with concrete inputs
	- To exploit the SQL injection vulnerability, the input email addresses need to be validated first
		- In order to reach \$eml at the server side

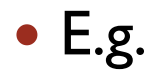

OR 
$$
1=1
$$

Does not pass the **validation test** 

**Unlikely** to test with the interesting case:

**' OR 1=1--@comp.nus.edu.sg** 

### S3: A Robust and Efficient String Solver

13 S3: A Symbolic String Solver (CCS'14 talk) 20/11/14

# S3 Language

- Independent of input languages, e.g. PHP, JavaScript, etc.
- Non-string constraints
	- E.g., constraints of int-sort, bool-sort, …
	- Length constraints
- String constraints over multiple string variables:
	- String equations
	- Membership predicates
	- **•** String operations
		- ReplaceAll
- Regular expressions:
	- Constructed from Constant Strings using Union, Concatenation, Kleene star operations
	- S3 also supports character classes, escaped sequences, repetition operators, sub-match extraction using capturing parentheses, etc.

## Comparison with Kaluza

- Kaluza is the representative for the state-ofthe-art
	- Supports the most expressive constraint language so far
	- Is the underlying solver for a DSE framework (Kudzu[SP'10]) to detect vulnerabilities in JavaScript programs
	- Can also be used in other vulnerability analyses (NoTamper[CCS'10], WAPTEC[CCS'11])
- S3 is even more expressive:
	- Unbounded strings
	- High-level string operations such as ReplaceAll
		- Used frequently in sanitization
- S3 has better performance, better robustness

### JavaScript Example

function validateFields(p1,p2) { var re $1 = \sqrt{\alpha}$ (ab) \*\$/; var re2 =  $/^{\wedge}$  (bc) \*\$/; var  $t1 = rel.test(p1)$ ; var  $t2 = re2.test(p2);$ var t3 =  $p2.length > 0$ ; return (t1 && t2 && t3) }

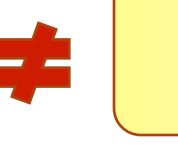

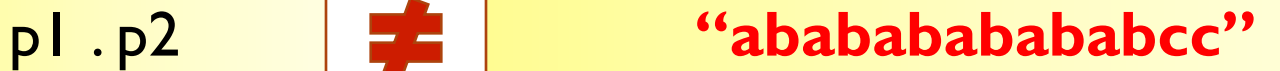

## Constraint Solving

### **JavaScript Code Generated Constraints**

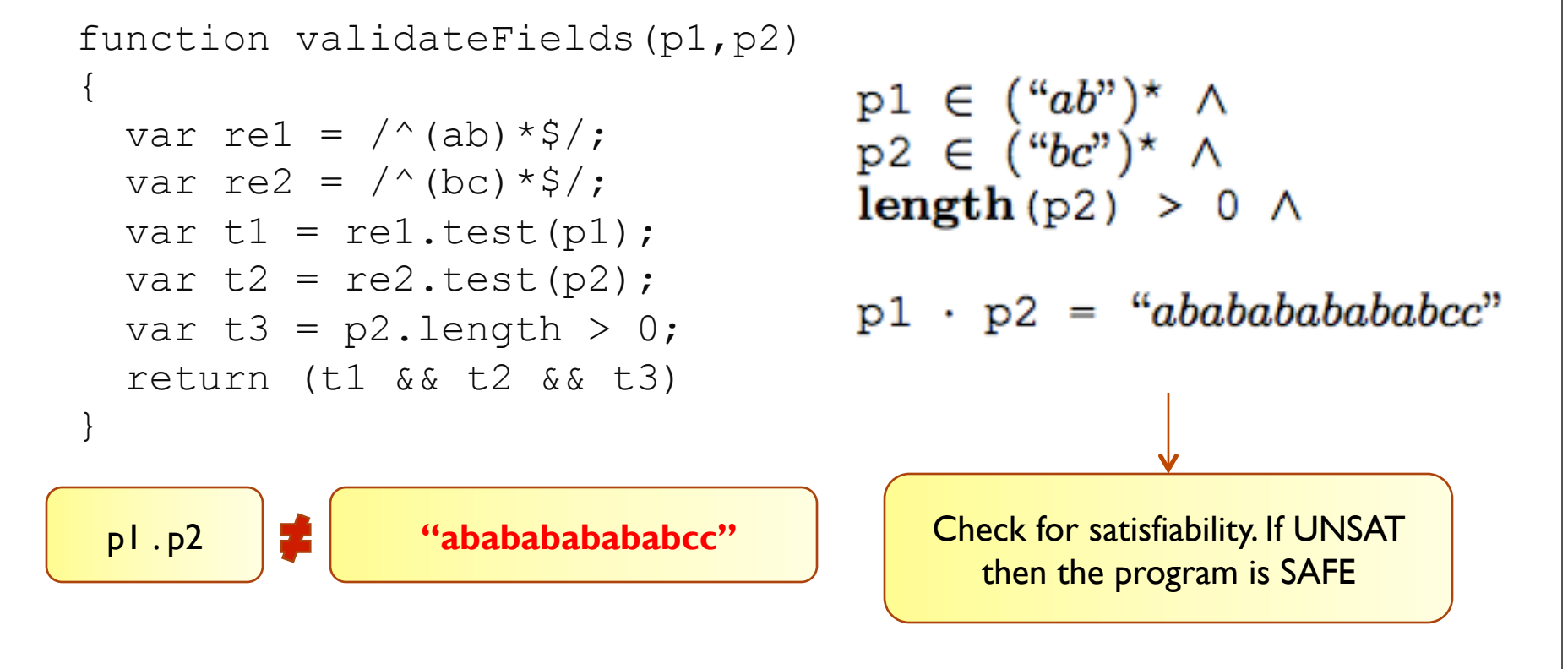

### Star representation

**Generated Constraints Our Internal Representation** 

 $p1 \in ("ab")^{\star} \wedge$  $p2 \in (^{\omega}bc^{\nu})^{\star} \wedge$  $length(p2) > 0 \land$ 

 $\rightarrow$  p1 = star("ab", n1)  $\land$  $\Rightarrow$  p2 = star("bc", n2)  $\land$  $length(p2) > 0 \land$ 

 $p1 \cdot p2 =$  "ababababababcc"  $p1 \cdot p2 =$  "abababababcc"

### Regular Expression to String Equation

- p1  $\in$   $({}^{\omega}ab^{\prime\prime})^* \rightarrow$  p1 = star( ${}^{\omega}ab^{\prime\prime}$ , n1)
- n1 is used to represent the number of repeating "ab"
- n1 is a variable, not a constant
- n1 is a fresh variable and generated automatically
- Specifically, star("ab", n1) can be interpreted as:
	- ( $p1 =$  ""  $\land$   $n1=0$ )  $\lor$   $p1 =$  "ab" . star("ab", n1-1)
	- (p1 = ""  $\land$  n1=0)  $\lor$  p1 = star("ab", n1-1) . "ab"
	- (p1 = ""  $\land$  n1=0)  $\lor$  p1 = "ab" . star("ab", n1-2) . "ab"
- Guided by the current context

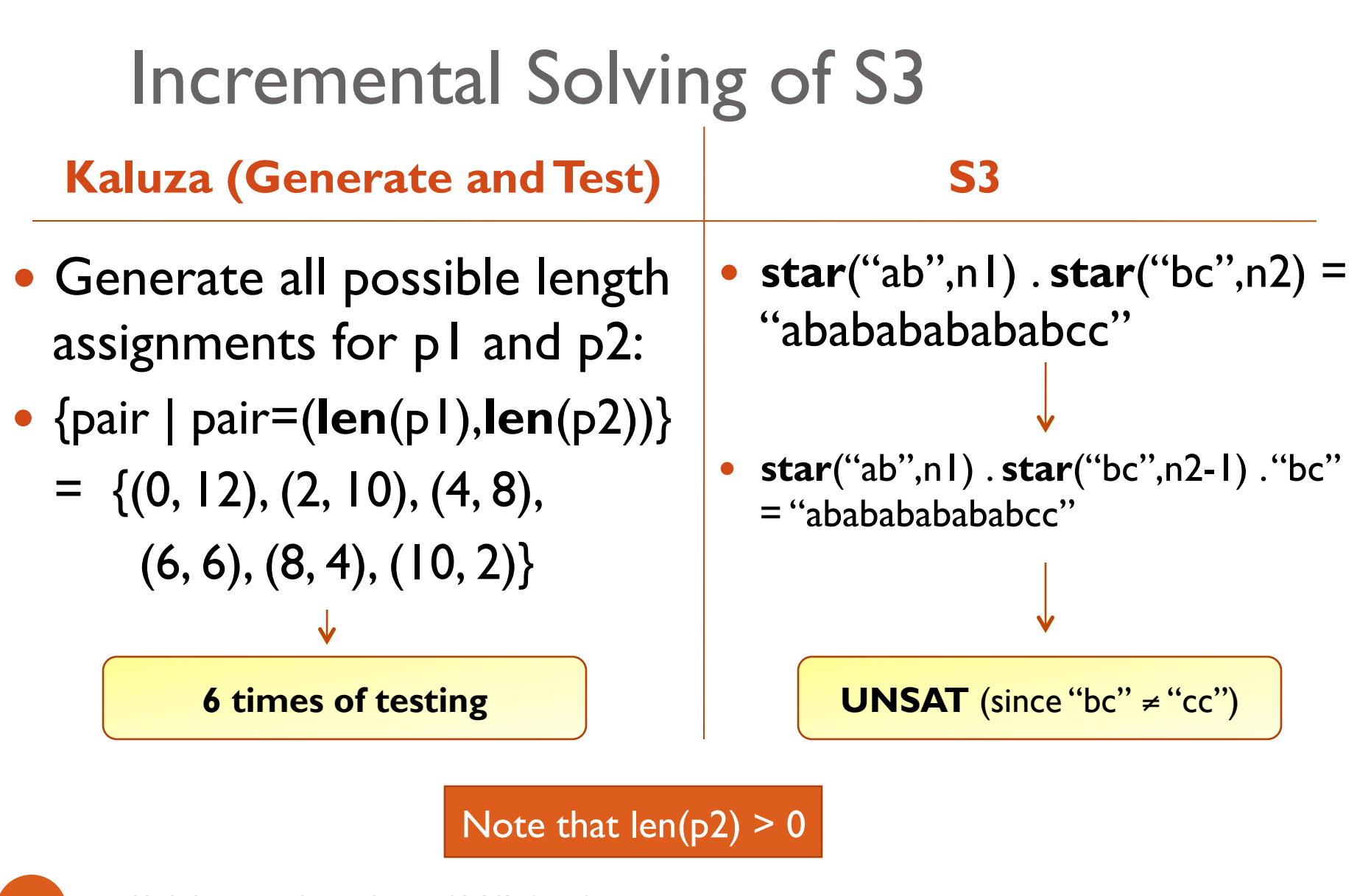

20 S3: A Symbolic String Solver (CCS'14 talk) 20/11/14

### In summary

### • Kaluza: generate and test approach

- Generates all possible length assignments
- For each length assignment, test if any string assignment satisfies the given formula.
- Suffers from the combinatorial explosion
- S3: **incremental solving** approach

### Implementation

- $\bullet$  Is built on top of Z3-str (FSE'13) to exploit Z3's infrastructure
	- Lemma generation
	- Non-string constraints
- S3 is more expressive than Z3-str:
	- Regular expressions (e.g.  $/a * b * /$ )
	- Membership predicates (e.g.  $\times$  is in  $\langle a^* b^* \rangle$ )
	- String operations that work on regular expression (e.g. replaceAll, match, split, etc.)

- Kaluza benchmarks: 50000+ test cases
	- Generated from the vulnerability analysis of Kudzu[SP'10]
- Classified by Kaluza into 2 categories
	- SAT Category: 21819 benchmarks
	- UNSAT Category: 33230 benchmarks

# Interpreting the solver's conclusions

- SAT:
	- The formula is satisfiable
	- Can generate the test input to exploit the vulnerabilities
- UNSAT:
	- The formula is unsatisfiable
	- Cannot generate any test input to exploit the vulnerabilities
- MAYBE:
	- Inconclusive
	- Need further investigation

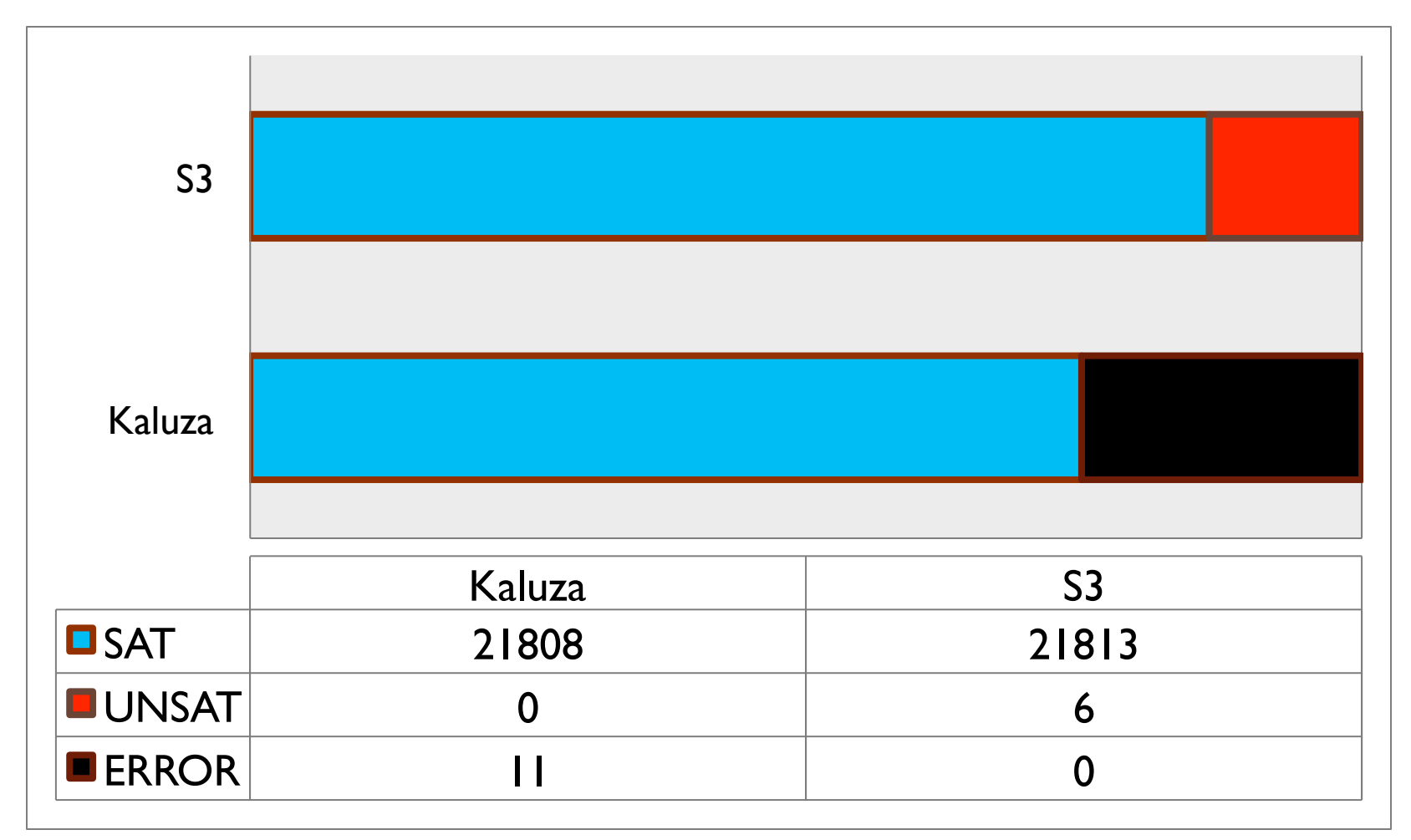

S3 vs. Kaluza on SAT Category (21819 benchmarks)

25 S3: A Symbolic String Solver (CCS'14 talk) 20/11/14

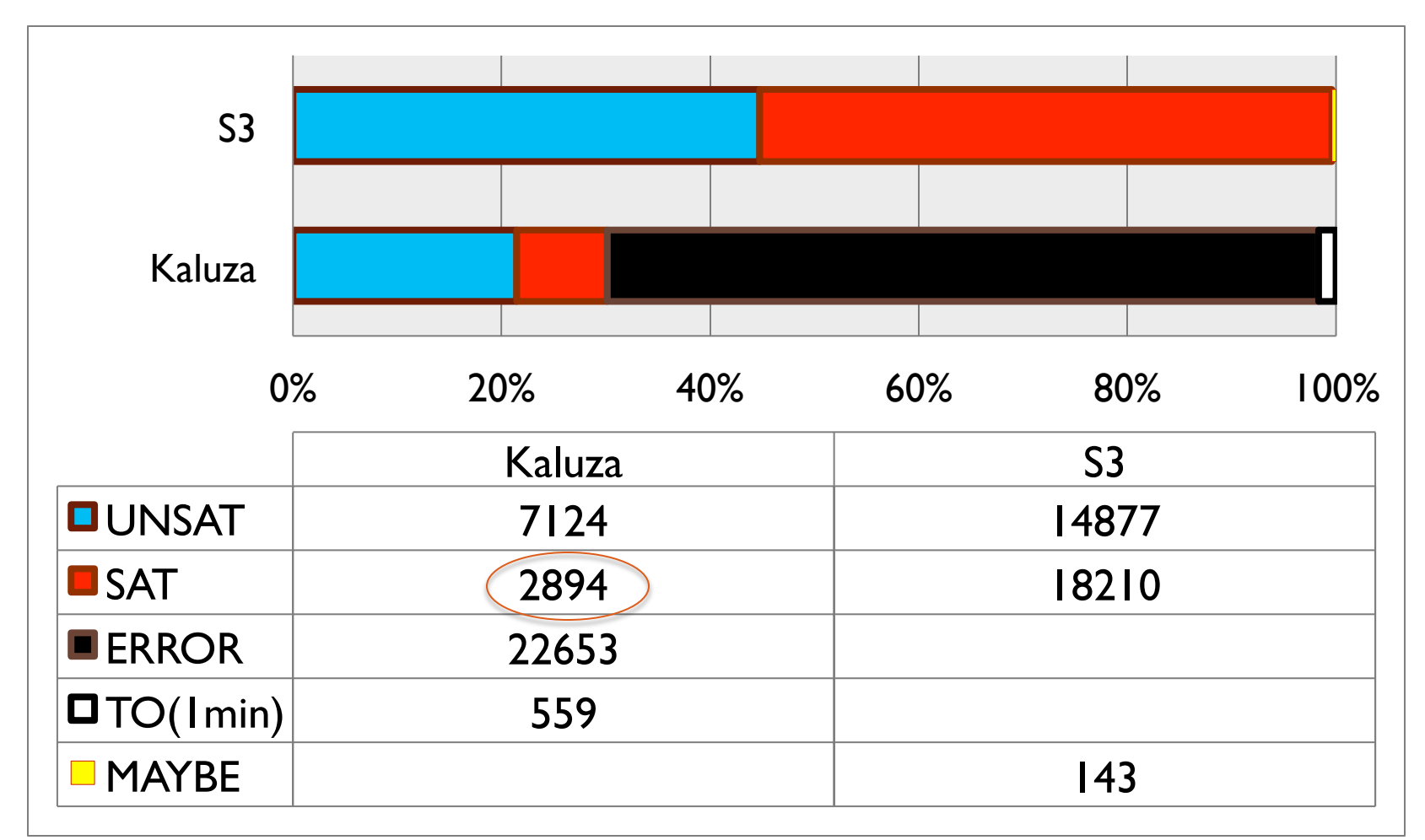

S3 vs. Kaluza on UNSAT Category (33230 benchmarks)

26 S3: A Symbolic String Solver (CCS'14 talk) 20/11/14

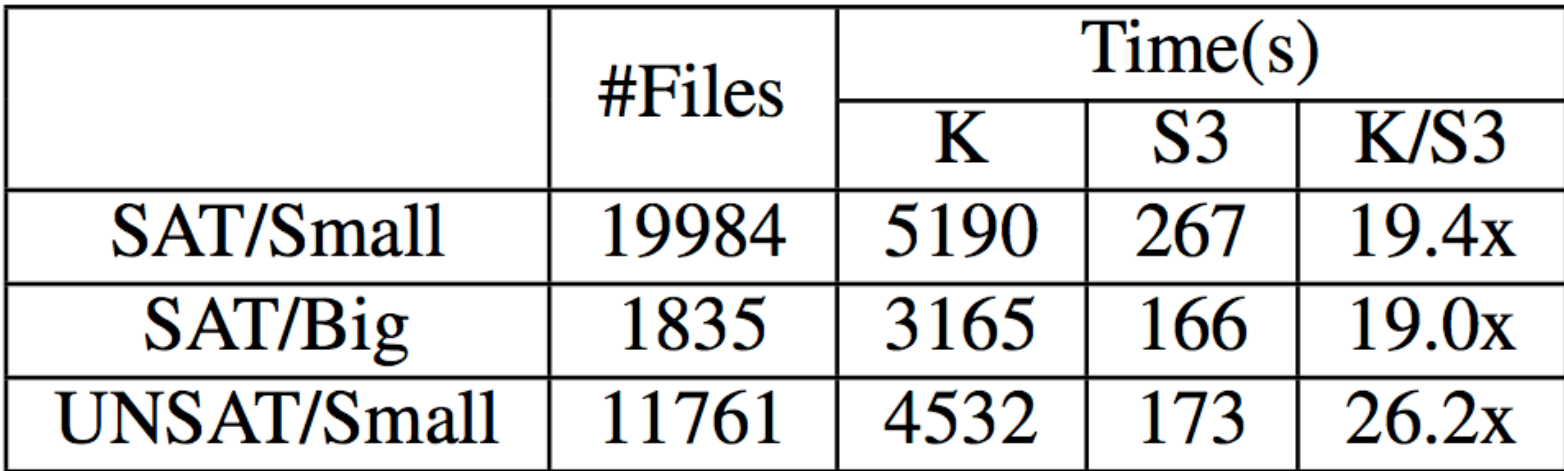

### Table 8: Timing Comparison: S3 vs. Kaluza

# Conclusion

- A string solver
	- Support a **rich** set of constraints,
		- Generated from vulnerability analysis of web applications
	- **Robust** and **efficient**
- A *modular* contribution to any hypothetical DSE end-to-end system
- The tool is available soon

### Future Work

- Strengthening the tool
	- Conflict clause learning in the string theory
- Integrating into an advanced DSE framework